## **Fwd: GST E invoicing Roll out on FAP production.**

**From :** Saurabh Nitin@DGM Fin. Hqrs. <dgmfinhq.fci@gov.in> **Subject :** Fwd: GST E invoicing Roll out on FAP production.

**To** : Jatin Narang <agmfin.fci@gov.in>

Fri, Oct 23, 2020 01:11 PM </del>A attachments

**From:** "Amit Aggarwal" <dgmfap.fci@gov.in>

**To:** fci-districts-list@lsmgr.nic.in, fci-regions-list@lsmgr.nic.in, fci-zones-list@lsmgr.nic.in, "MOITREYI MOHANTY" <ifs.fci@nic.in>, "Shimusi" <agmbills.fci@gov.in>

**Cc:** "edf.fci" <edf.fci@gov.in>, "Jayanta Sharma" <cgmfin.fci@gov.in>, "CGM(A/cs), FCI Hqrs." <cgmaccts.fci@gov.in>, "Omprakash Dani" <cgmfunds.fci@gov.in>, "cgmpens fci" <cgmpens.fci@gov.in>, "GM(FAP), FCI, HQR" <gmfap.fci@nic.in>, "Rashmi Gulati" <gmfin.fci@gov.in>, "Saurabh Nitin@DGM Fin. Hqrs." <dgmfinhq.fci@gov.in>, "Jatin Narang" <agmfin.fci@gov.in>, "Ashish Mittal" <agmfap1.fci@gov.in>, "CA Rajat Soi" <agmfap2.fci@gov.in>, "Arvind Gupta" <agmfap3.fci@gov.in>, "Richa Richa" <richa86.fci@gov.in>, "Manager (FAP)" <gmaccts.fci@gov.in>

**Sent:** Friday, October 23, 2020 1:09:10 PM

**Subject:** GST E invoicing Roll out on FAP production.

Dear Concern,

Please refer FAP Division earlier E-mail, dated 26.09.2020 regarding subject "**GST E invoicing mandatory fields updation"** vide which instructions were issued to fill the mandatory field details for successful generation of GST E-Invoice . As we all are aware that GST E-Invoicing has been made mandatory to incorporate the QR Code and Invoice Reference Number (Generated by GST portal) in the tax invoice issued by Registered Supplier under GSTIN while making taxable Sales.

In this connection, FAP Team is pleased to inform that the FAP System has been made compliant to generate the QR Code and Invoice Reference Number (IRN) in the Tax invoice for any sales either through AR module or through GL module. The following process may be followed by the end user for Generation of the mentioned details details in relevant GST document.

- 1. User has to create the GST Tax Invoice Entry in either module, AR or GL as it is currently doing in FAP.
- 2. On completion of the respective transaction, user will submit the request "**FCI Generate E Invoice Program**" from AR/GL responsibility. The parameters of the above-mentioned report are
- OU-This field is non editable and default entry is there.
- Application-You have to select AR or GL
- Unit-Your unit code
- Invoice Type—INV for Standard Invoice, CRN for Credit note and DBN for Debit note
- Invoice From Date- GL Date of AR transactions and Effective Date for GL transactions
- · Invoice To Date-- GL Date of AR transactions and Effective Date for GL transactions

All the parameters are optional except OU, Invoice From Date & Invoice To date parameters. Screenshot of the parameters is as under:

10/23/2020 Email

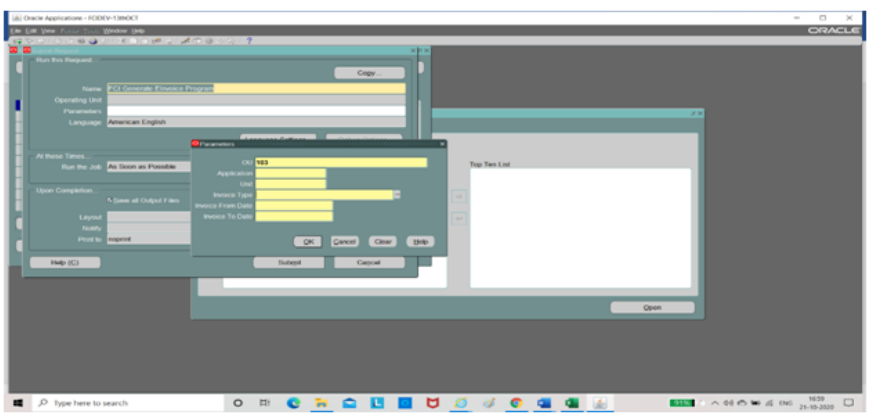

- 3. On Successful completion of the program mentioned under above point, user will submit another request **"FCI Calling EInvoice JAR program"** from AR/GL which will check the validations under GST Portal and will show the error, if any. There is no parameter for this report.
- 4. To check the exception/error of the program, if any, user can run report **"FCI E-Invoice Exception report"**. The user needs to provide only From Date and To Date parameters for this report.
- 5. Once the QR Code & IRN is generated, the same will be reflected on the respective AR/GL Transaction as shown under.

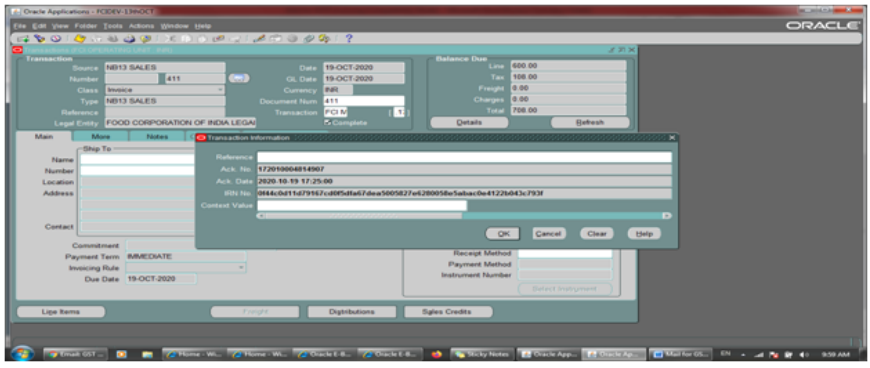

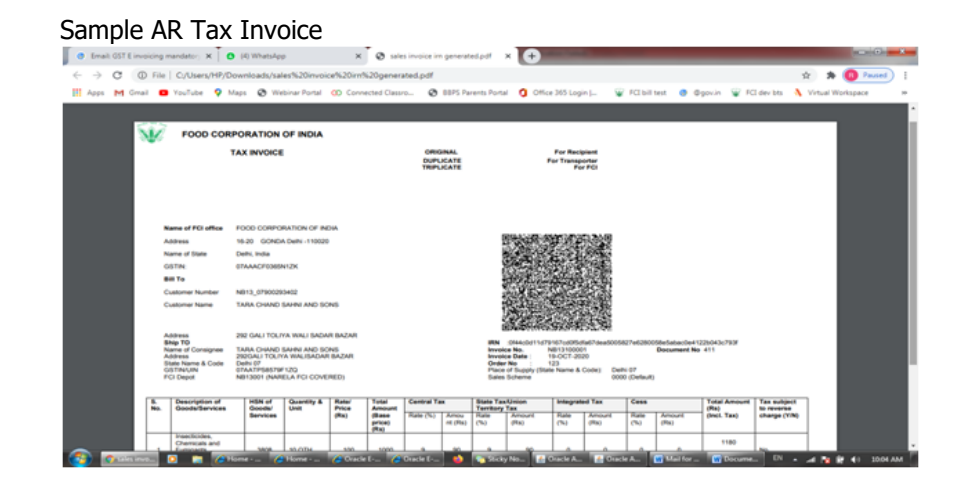

Sample GL tax Invoice

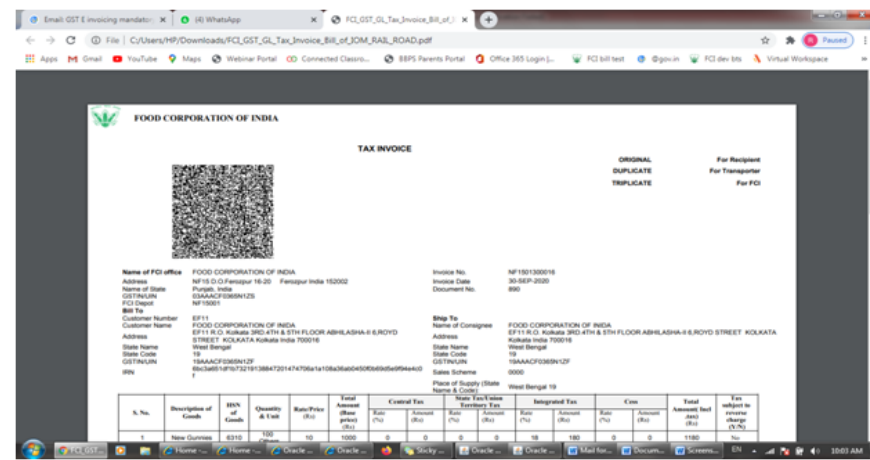

This is for Information and compliance please.

Thanks & Regards Amit Aggarwal DGM(FAP)

## **From:** "Amit Aggarwal" <dgmfap.fci@gov.in>

**To:** "fci-districts-list" <fci-districts-list@lsmgr.nic.in>, "Regional office list" <fci-regions-list@lsmgr.nic.in>, "Zonal offices list" <fci-zones-list@lsmgr.nic.in>, "MOITREYI MOHANTY" <ifs.fci@nic.in>, "Shimusi" <agmbills.fci@gov.in> **Cc:** "Jayanta Sharma" <cgmfin.fci@gov.in>, "CGM(A/cs), FCI Hqrs." <cgmaccts.fci@gov.in>, "GM(FAP), FCI, HQR" <gmfap.fci@nic.in>, "CA Rajat Soi" <agmfap2.fci@gov.in>, "Ashish Mittal" <agmfap1.fci@nic.in>, "Arvind Gupta" <agmfap3.fci@gov.in>, "Manager (FAP)" <gmaccts.fci@gov.in>

**Sent:** Saturday, September 26, 2020 8:07:38 PM

**Subject:** GST E invoicing mandatory fields updation

## Dear Concern,

This is to apprise that FAP Divison is working on upcoming project GST E-Invoicing which will be implemented w.e.f. 01-Oct-2020, during review of the Customer Master it has come to the notice that following inputs are mandatory at the Customer Level in FAP for successful generation of Invoice Reference Number (IRN) from GST Portal otherwise it will be rejected by the GST Portal.

As in FCI Customers are created on the basis of Suppliers so following fields are to be reviewed/entered/Updated at Supplier Level and on updating/entry, it will update the Customer Data base accordingly.

(a) GSTIN : - Valid GSTIN of Supplier should be entered at Third party registration form through Accounts Payable responsibility.

(b) Valid address details site wise including State Code, Pin Code under the address tab by searching Supplier.

(c) Email ID and Mobile Number of Customer by using following Navigation

Search Supplier >> Address Book >> Manage Sites >> Communication Tab>> Enter Data in Phone no. and Email Tab>>Apply.

All mandatory fields mentioned above needs to be reviewed and updated primarily for Taxable (Customer) Suppliers in a time bound manner. user guide for above steps also attached for tready reference of end users.

After entering the above information, the same can be verified by running "FCI Supplier Master report".

The above activity is to be completed before 01<sup>st</sup> October, 2020 to ensure generation of IRN from the GST portal, this is for your information and Necessary action please.

Thanks & Regards Amit Aggarwal DGM(FAP)